# STAT 8020 R Lab 15: Logistic Regression

*Whitney*

*October 22, 2020*

# **Contents**

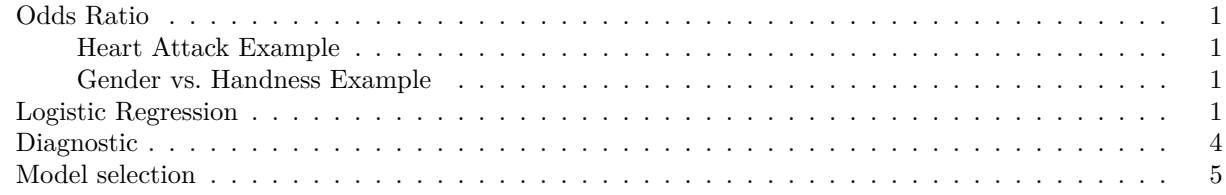

## <span id="page-0-0"></span>**Odds Ratio**

<span id="page-0-1"></span>**Heart Attack Example**

 $n11 = 189$ ;  $n12 = 10845$ ;  $n21 = 104$ ;  $n22 = 10933$ *## odds ratio* theta <- (n11 **\*** n22) **/** (n12 **\*** n21) SE\_log.theta <- **sqrt**(1 **/** n11 **+** 1 **/** n12 **+** 1 **/** n21 **+** 1 **/** n22) z <- **qnorm**(0.975) CI\_log.theta <- **c**(**log**(theta) **-** z **\*** SE\_log.theta, **log**(theta) **+** z **\*** SE\_log.theta) **exp**(CI\_log.theta)

## [1] 1.440042 2.330780

<span id="page-0-2"></span>**Gender vs. Handness Example**

```
n11 = 9; n12 = 43; n21 = 4; n22 = 44theta <- (n11 * n22) / (n12 * n21)
SE_log.theta <- sqrt(1 / n11 + 1 / n12 + 1 / n21 + 1 / n22)
z <- qnorm(0.975)
CI_log.theta <- c(log(theta) - z * SE_log.theta, log(theta) + z * SE_log.theta)
exp(CI_log.theta)
```
## [1] 0.6592751 8.0401992

#### <span id="page-0-3"></span>**Logistic Regression**

```
crab <- read.table("http://users.stat.ufl.edu/~aa/cda/data/Crabs.dat", header = T)
# Linear Regression
lmFit <- lm(crab$y ~ crab$weight)
par(mar = c(3.5, 3.5, 0.8, 0.6))
plot(crab$weight, crab$y, pch = 16, cex = 0.75, las = 1, xlab = "",ylab = "")
mtext("Weight (kg)", side = 1, line = 2)
abline(lmFit, col = "red")
```
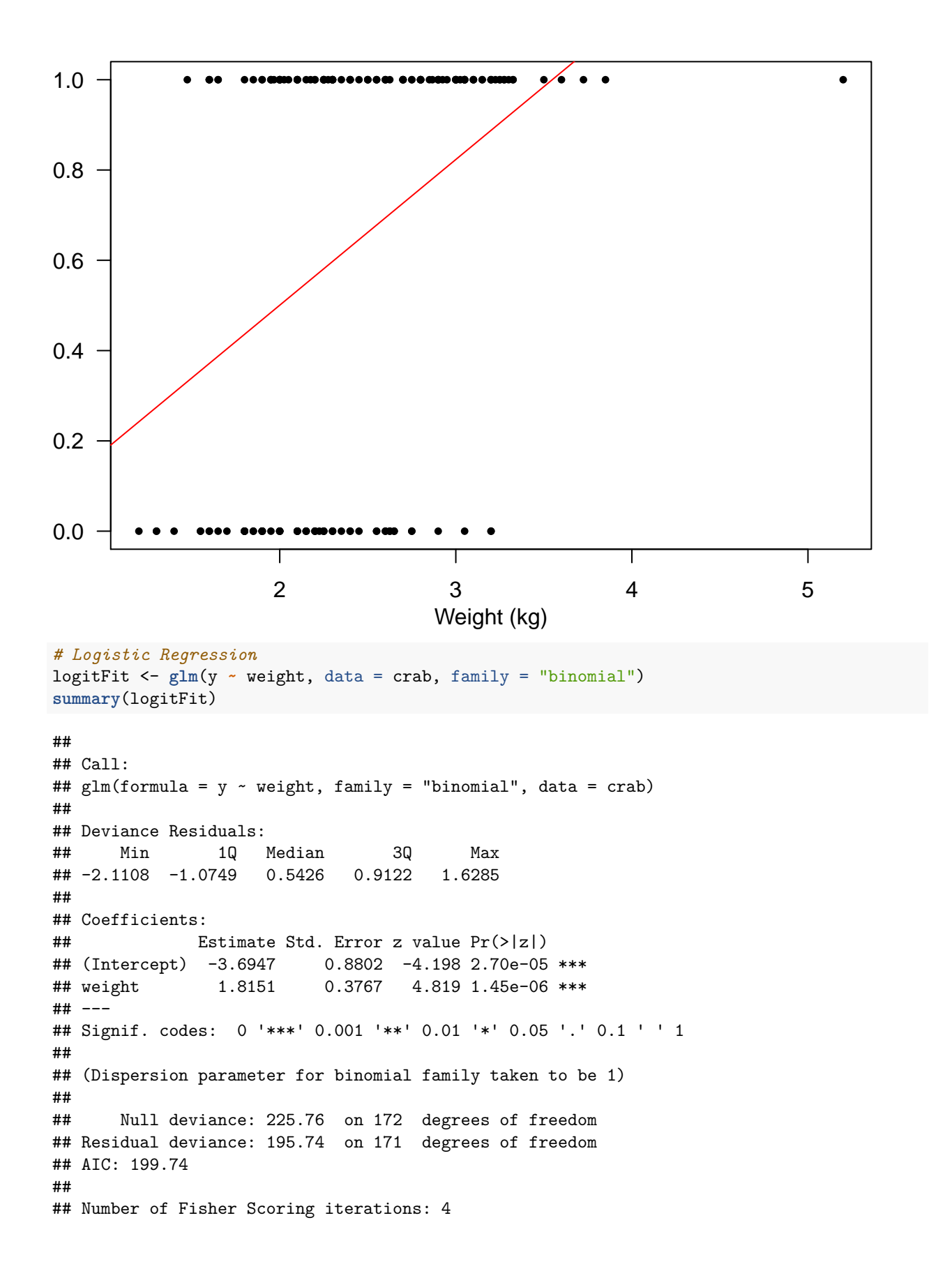

```
# Plot the fits
rg <- range(crab$weight)
xg <- seq(rg[1], rg[2], 0.01)
pred <- predict(logitFit, newdata = data.frame(weight = xg), type = "response")
par(mar = c(3.5, 3.5, 0.8, 0.6))
plot(crab$weight, crab$y, pch = 16, cex = 0.75, las = 1, xlab = "",
     ylab = "")
mtext("Weight (kg)", side = 1, line = 2)
abline(lmFit, col = "red")
lines(xg, pred, col = "blue")
legend("bottomright", legend = c("SLR", "Logistic"),
       col = c("red", "blue"), lty = 1, bty = "n")
```
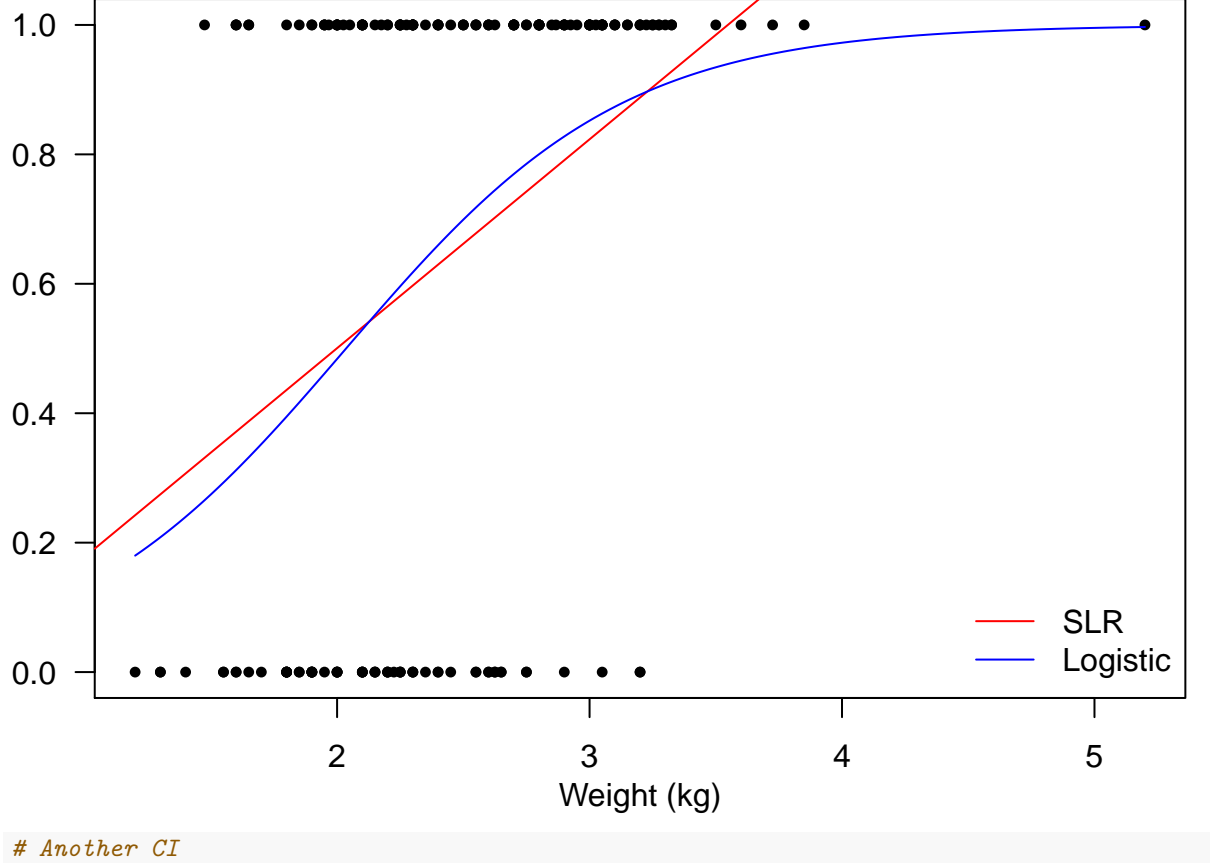

**library**(MASS) **confint**(logitFit)

## Waiting for profiling to be done...

```
## 2.5 % 97.5 %
## (Intercept) -5.505932 -2.039701
## weight 1.113790 2.597305
# Residual plot
par(mfrow = c(1, 2))
```

```
plot(logitFit, which = 1:2)
```
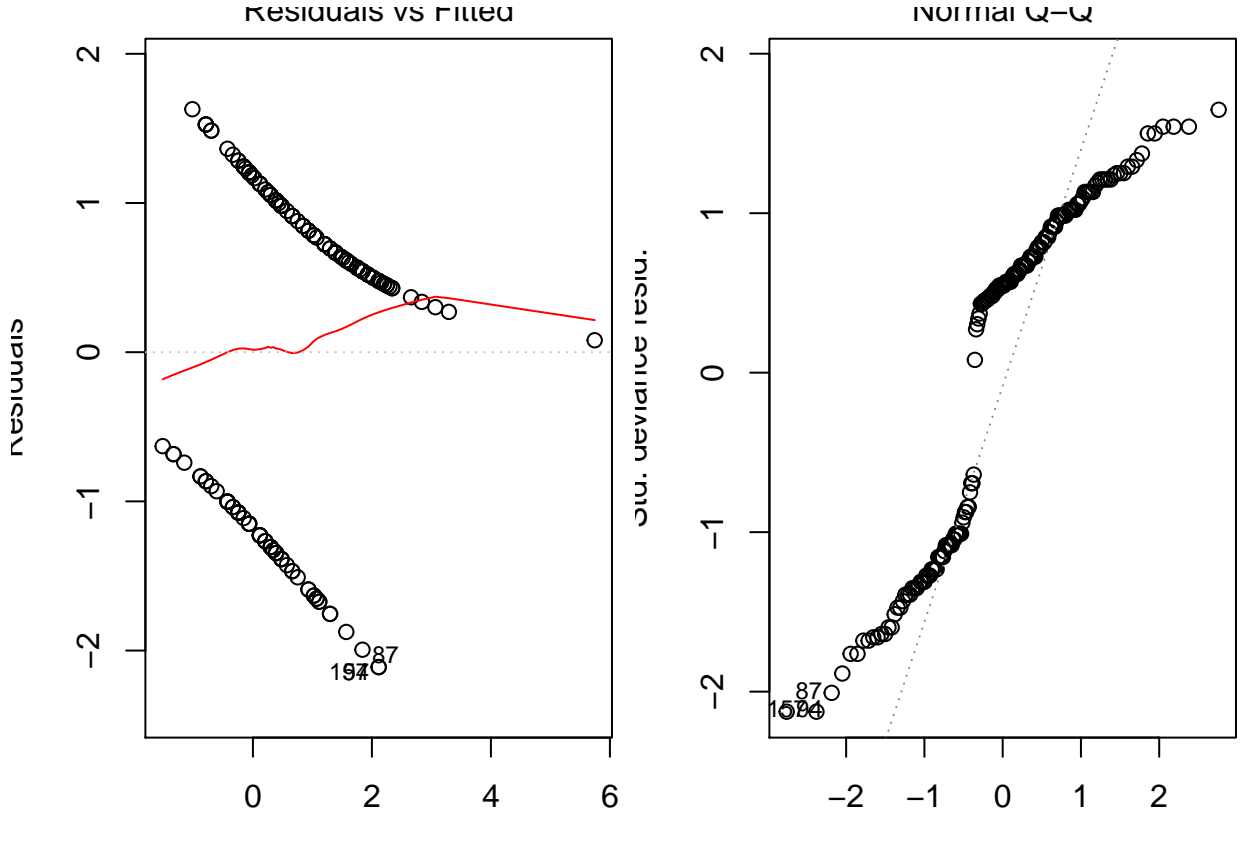

Predicted values

Theoretical Quantiles

### <span id="page-3-0"></span>**Diagnostic**

```
wt_bin <- findInterval(crab$weight, unique(quantile(crab$weight, seq(0, 1, length.out = 20 + 1))), right
library(dplyr)
```

```
##
## Attaching package: 'dplyr'
## The following object is masked from 'package:MASS':
##
## select
## The following objects are masked from 'package:stats':
##
## filter, lag
## The following objects are masked from 'package:base':
##
## intersect, setdiff, setequal, union
crab.res <- mutate(crab, residuals = residuals(logitFit), Linpred = predict(logitFit), bin = wt_bin)
res_bin <- tapply(crab.res$residuals, crab.res$bin, mean)
Lpred_bin <- tapply(crab.res$Linpred, crab.res$bin, mean)
plot(res_bin ~ Lpred_bin, xlab = "Linear predictor",
    ylab = "Binned residuals")
```
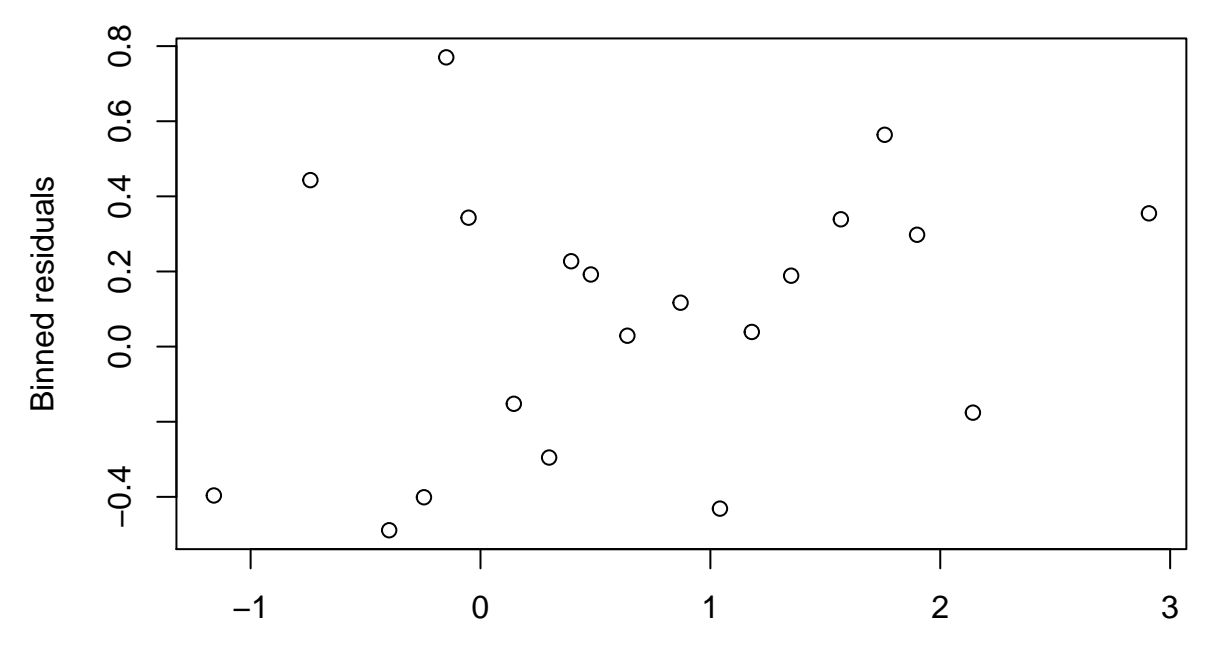

Linear predictor

#### <span id="page-4-0"></span>**Model selection**

```
logitFit2 <- glm(y ~ weight + width, data = crab, family = "binomial")
step(logitFit2)
## Start: AIC=198.89
## y ~ weight + width
##
## Df Deviance AIC
## - weight 1 194.45 198.45
               192.89 198.89
## - width 1 195.74 199.74
##
## Step: AIC=198.45
## y ~ width
##
## Df Deviance AIC
## <none> 194.45 198.45
## - width 1 225.76 227.76
##
## Call: glm(formula = y ~ width, family = "binomial", data = crab)##
## Coefficients:
## (Intercept) width
## -12.3508 0.4972
##
## Degrees of Freedom: 172 Total (i.e. Null); 171 Residual
## Null Deviance: 225.8
## Residual Deviance: 194.5 AIC: 198.5
```